% gcc217 testdupforkexec.c -o testdupforkexec

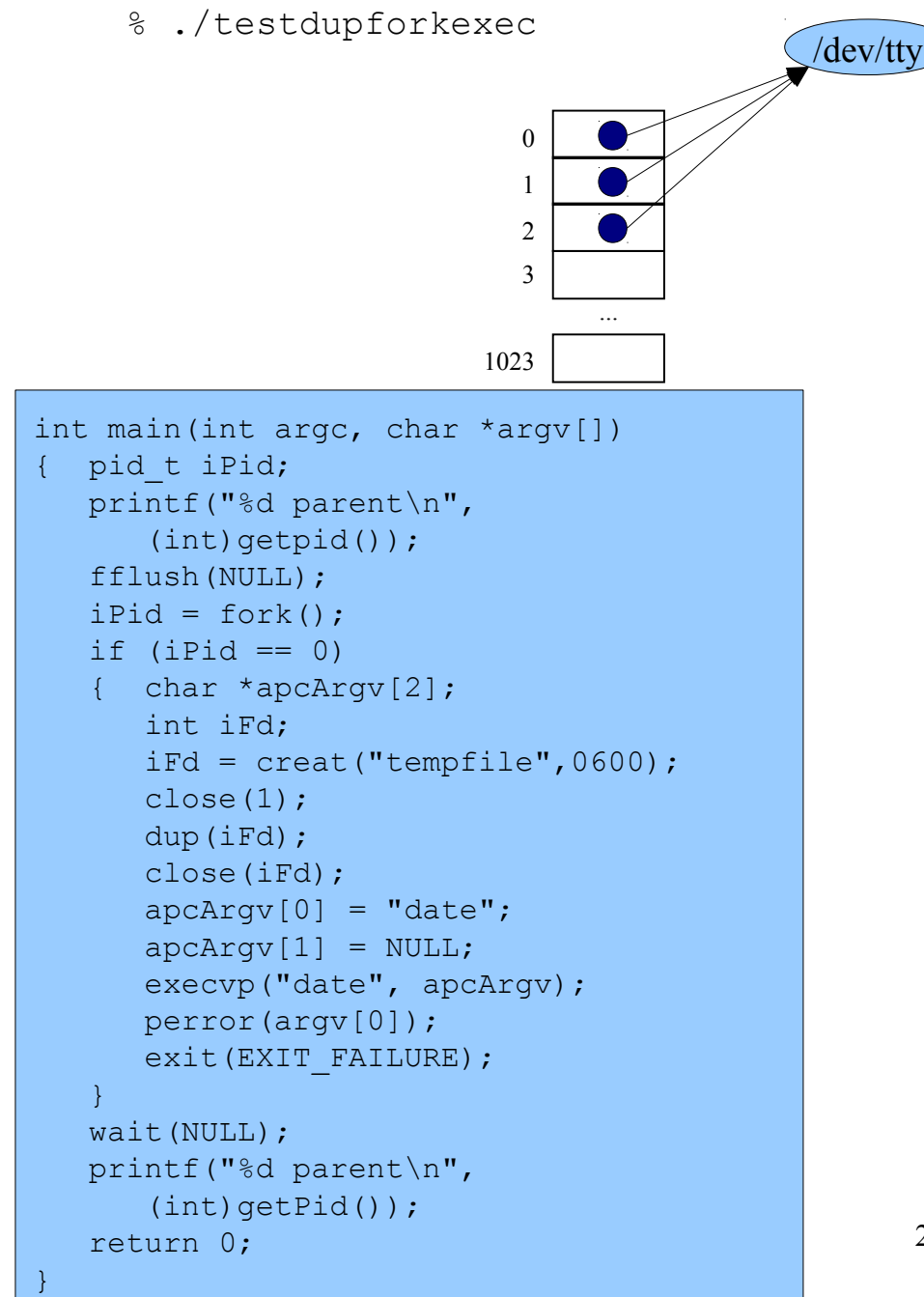

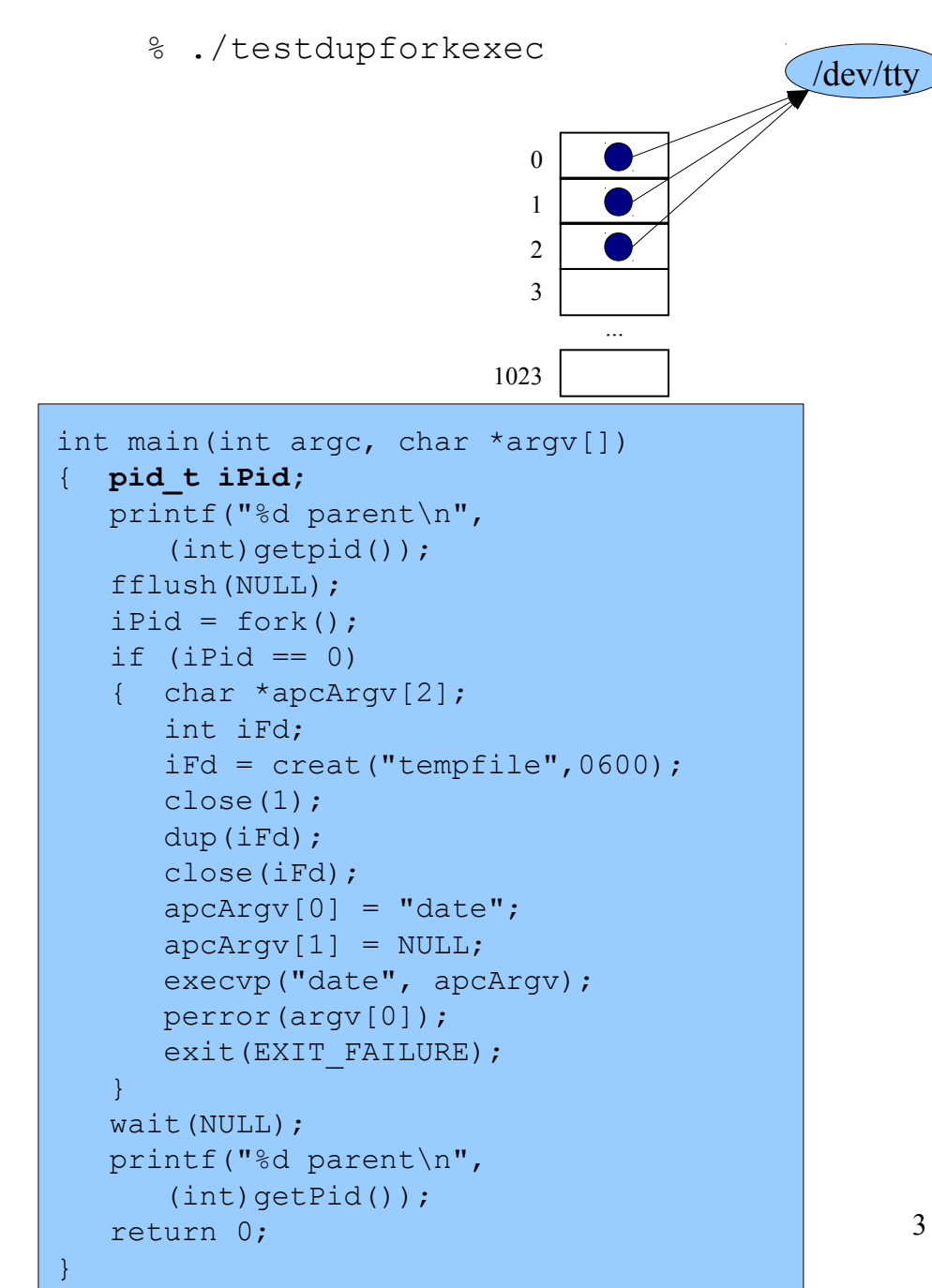

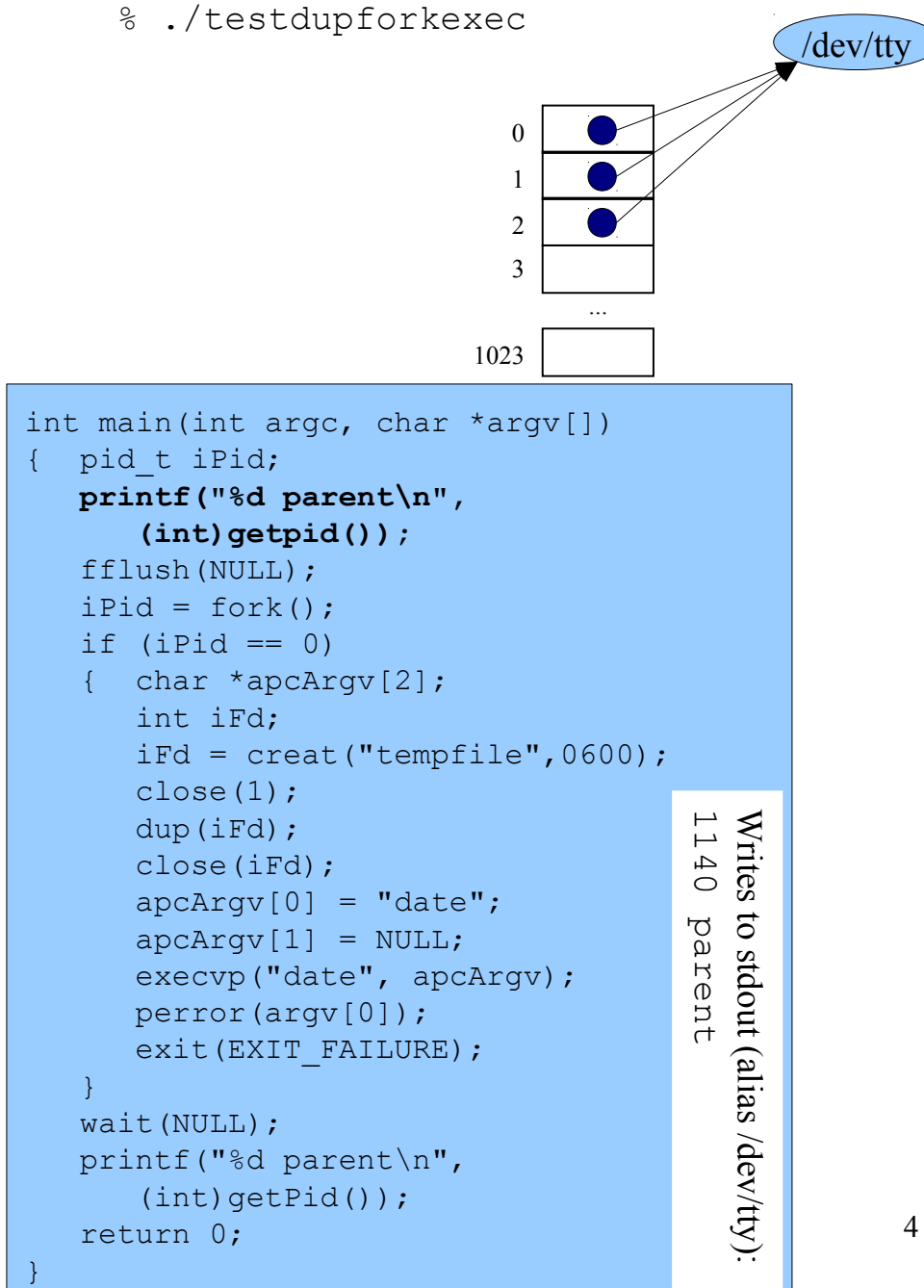

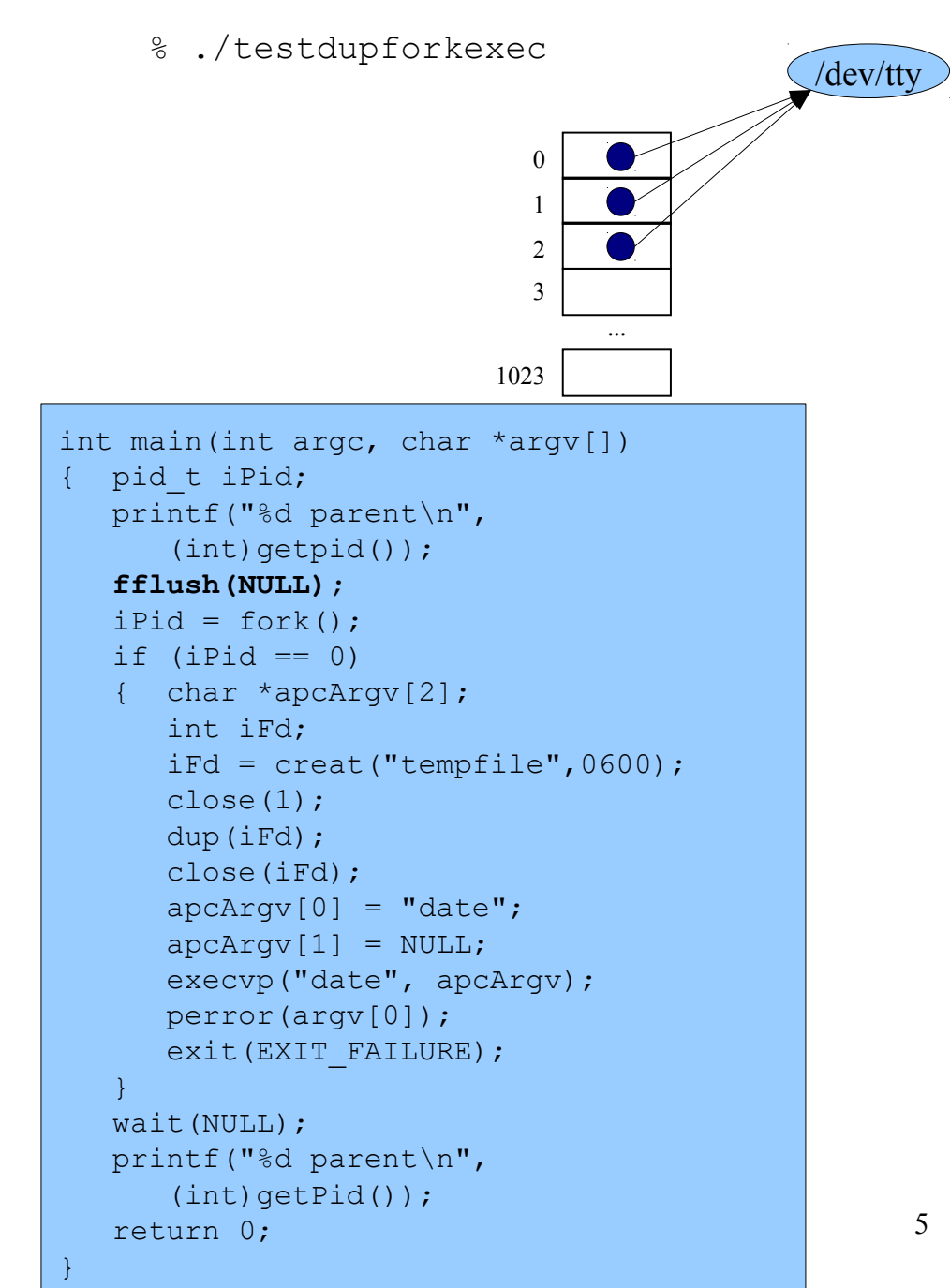

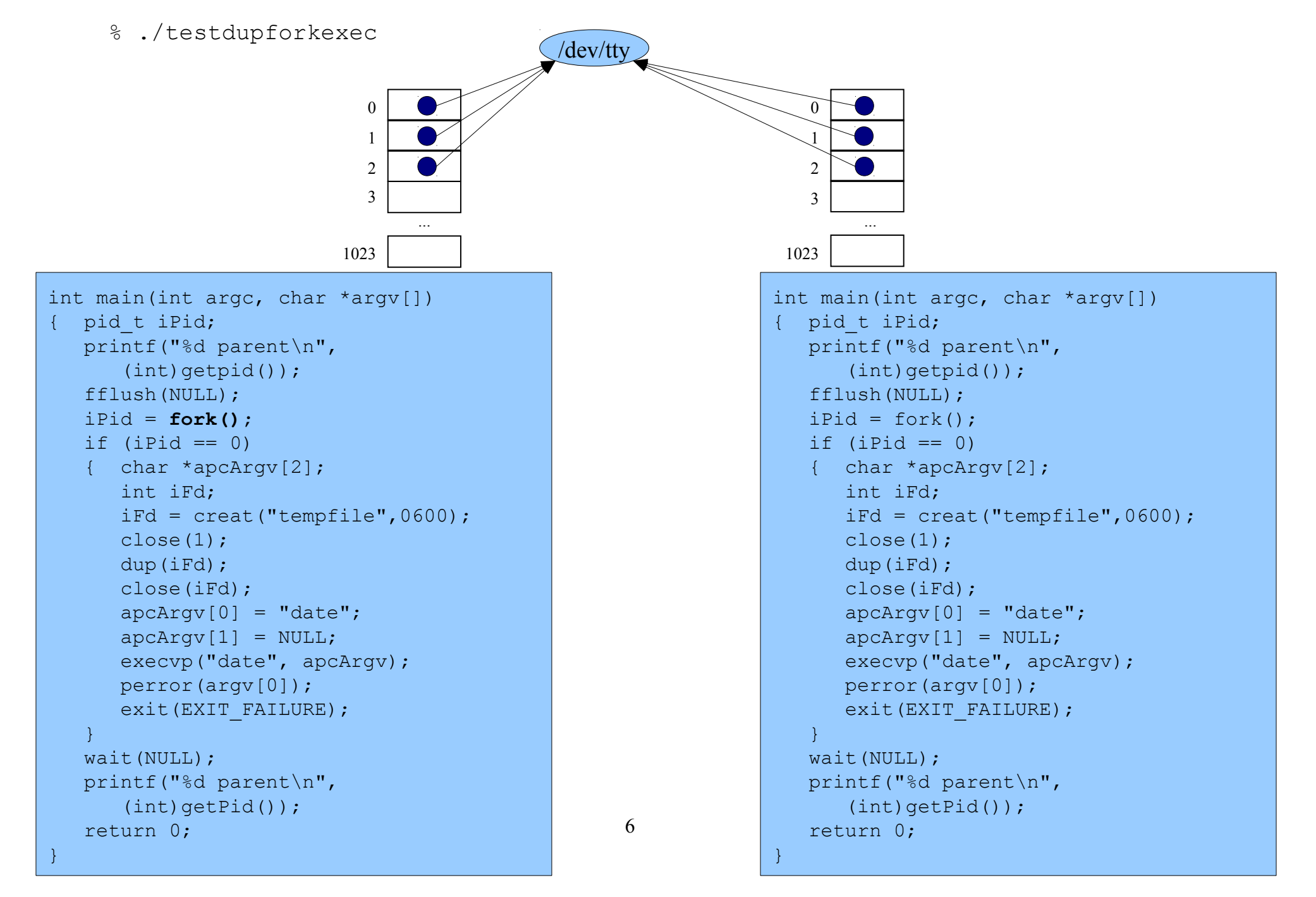

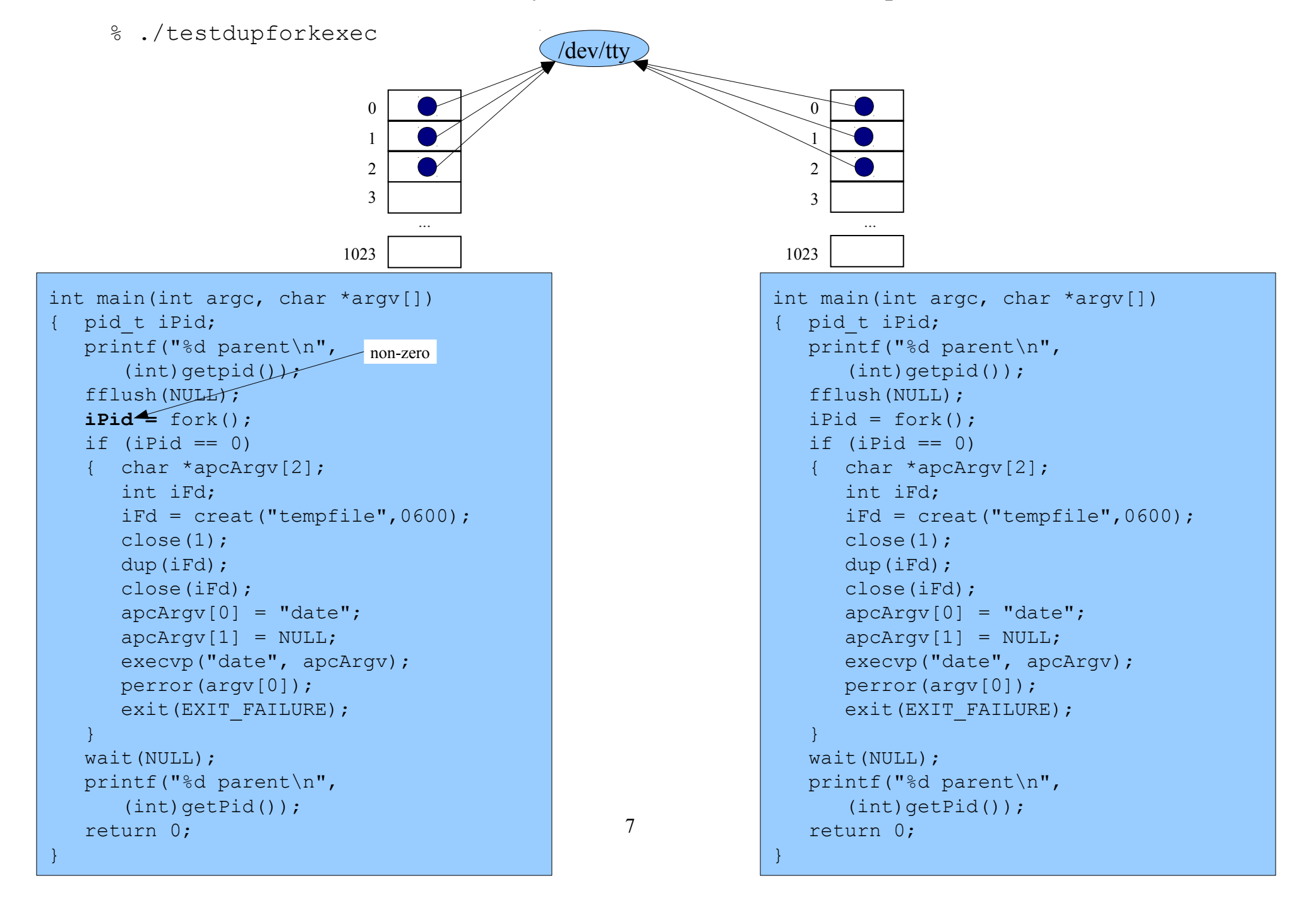

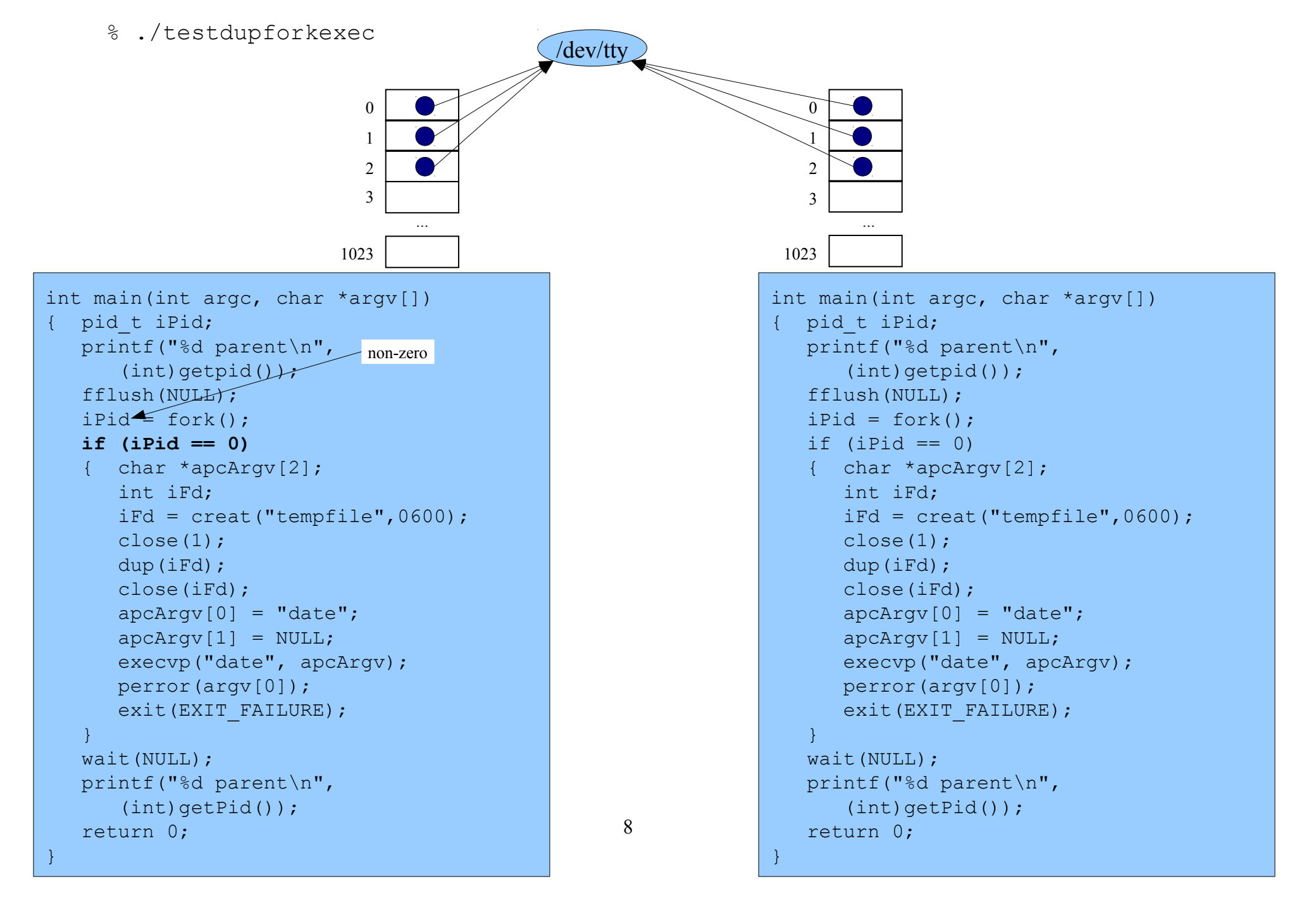

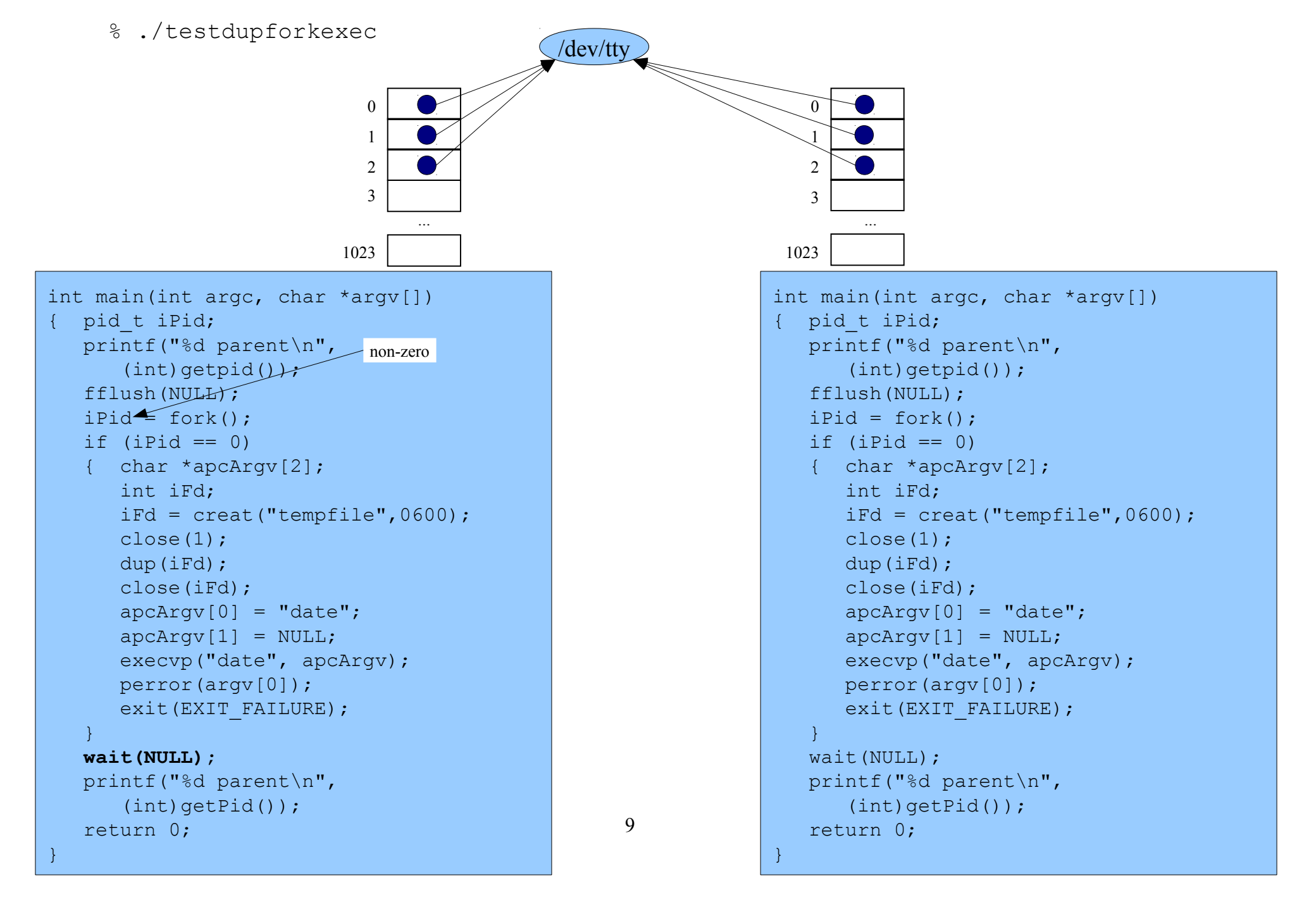

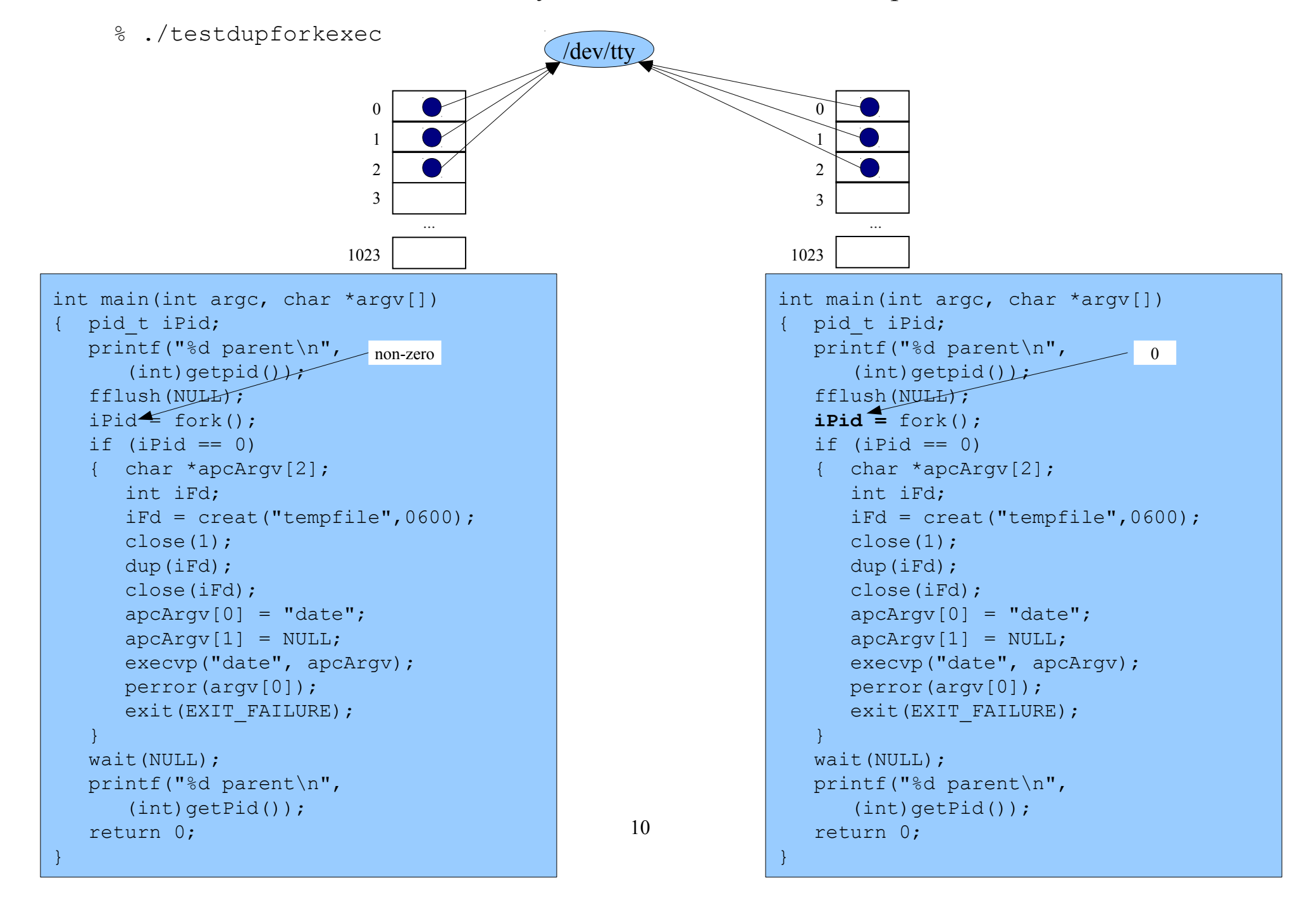

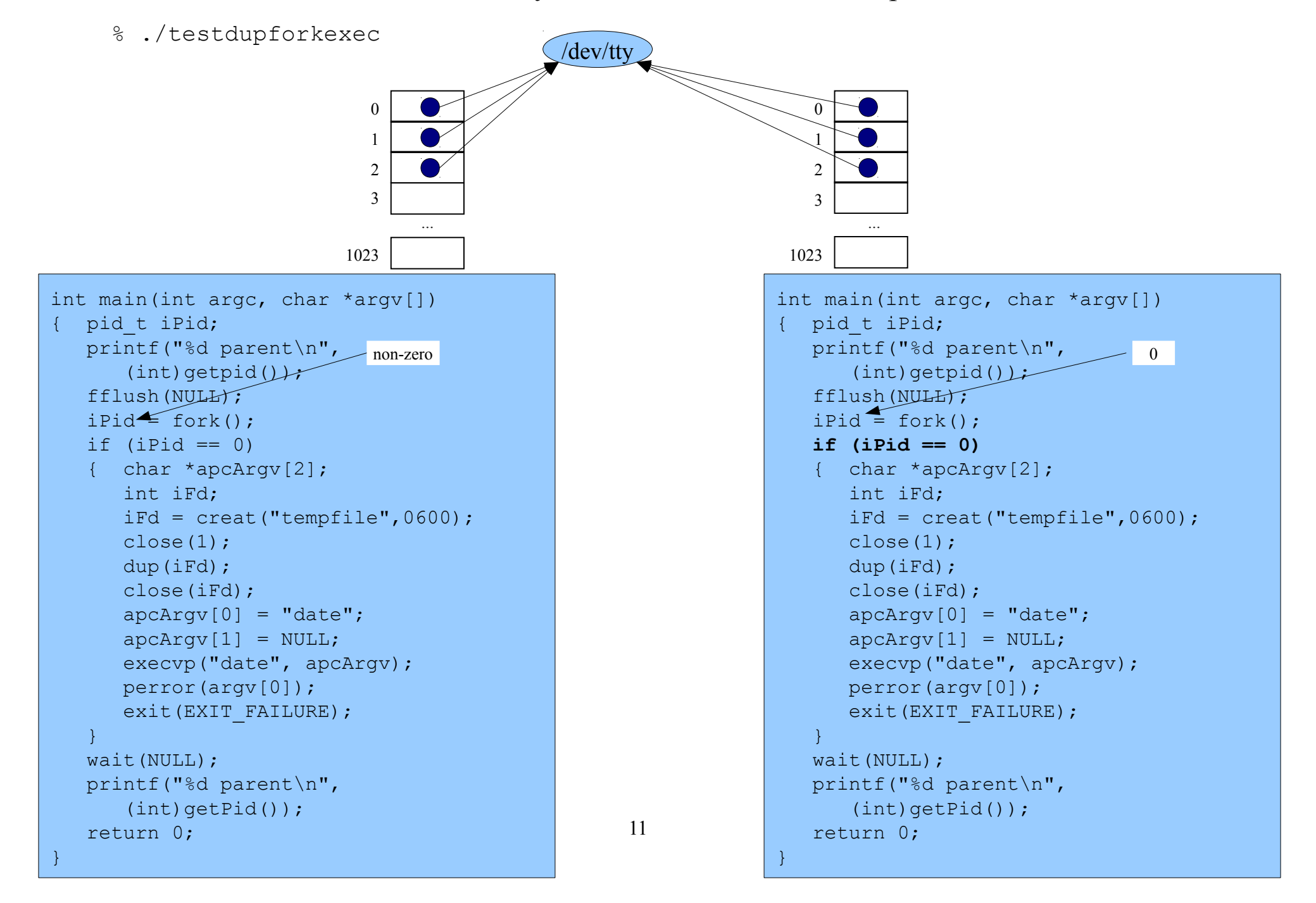

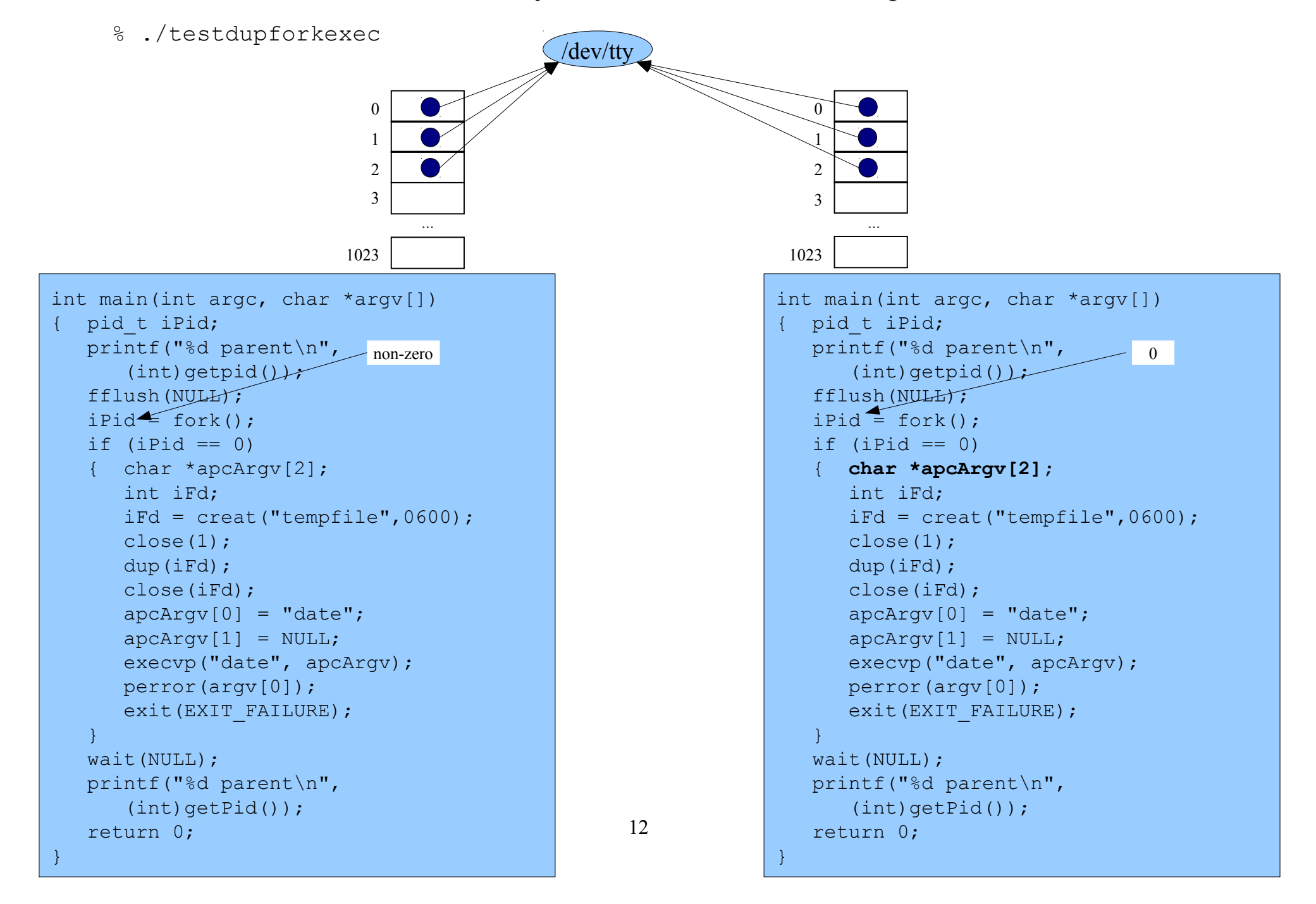

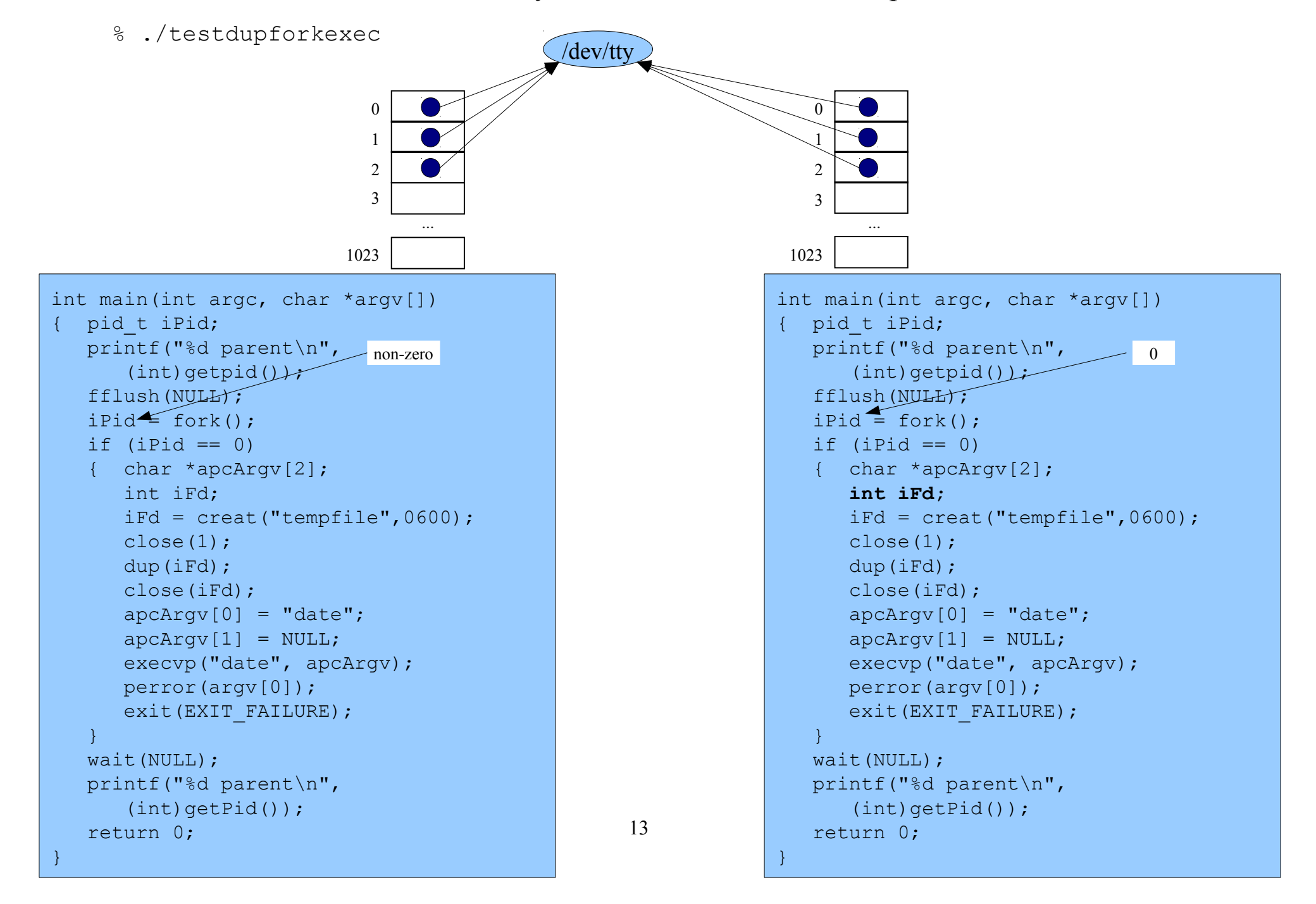

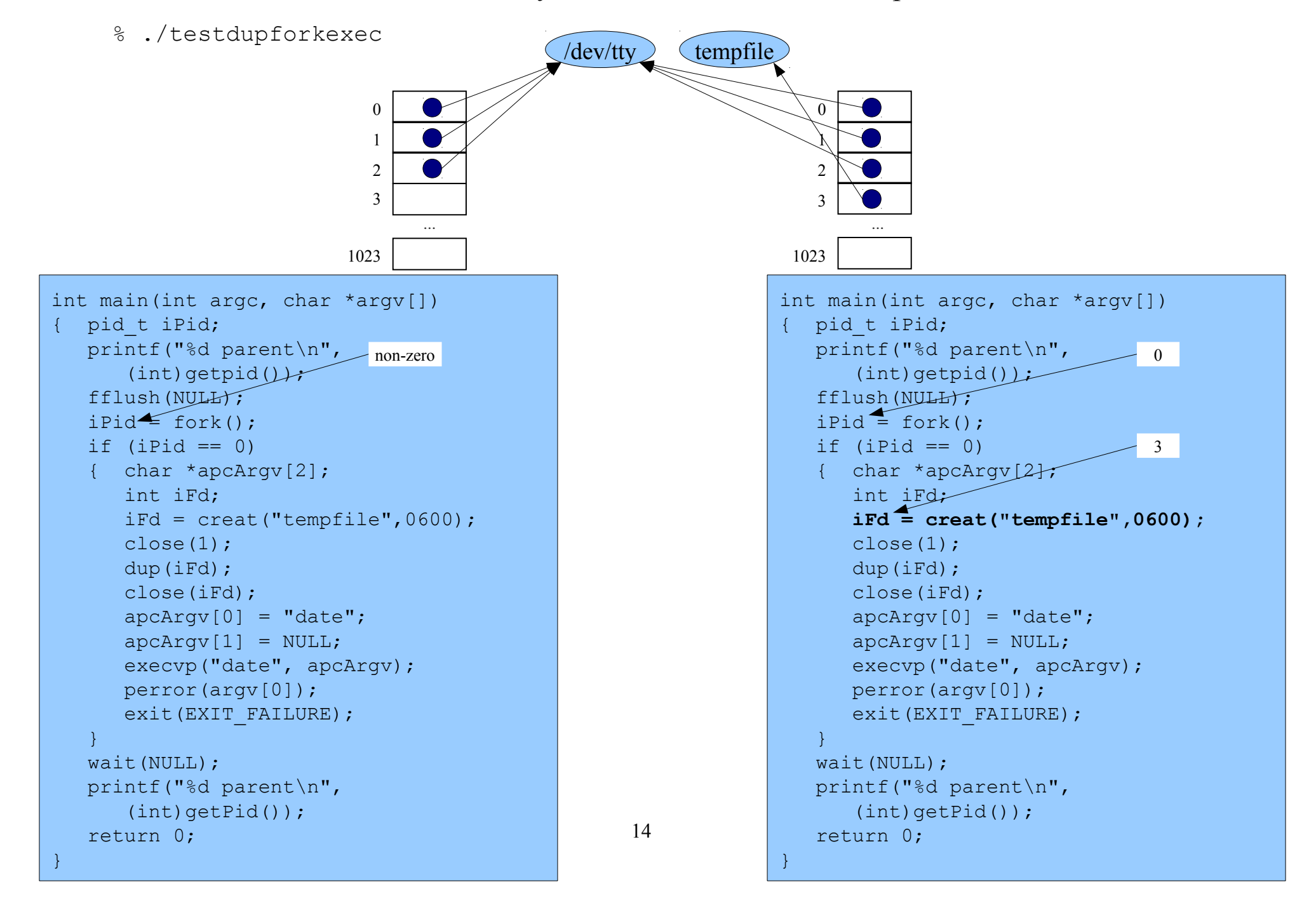

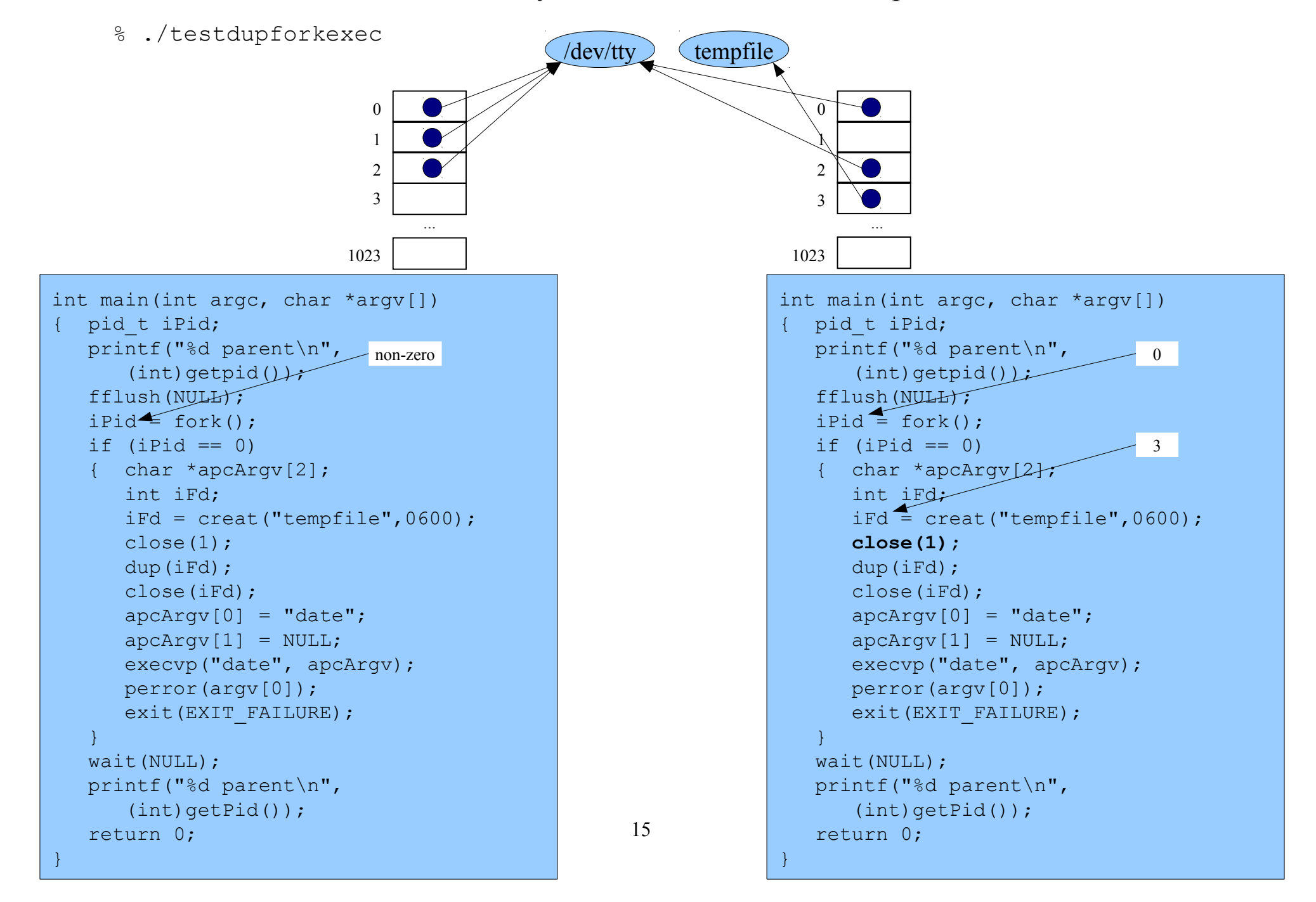

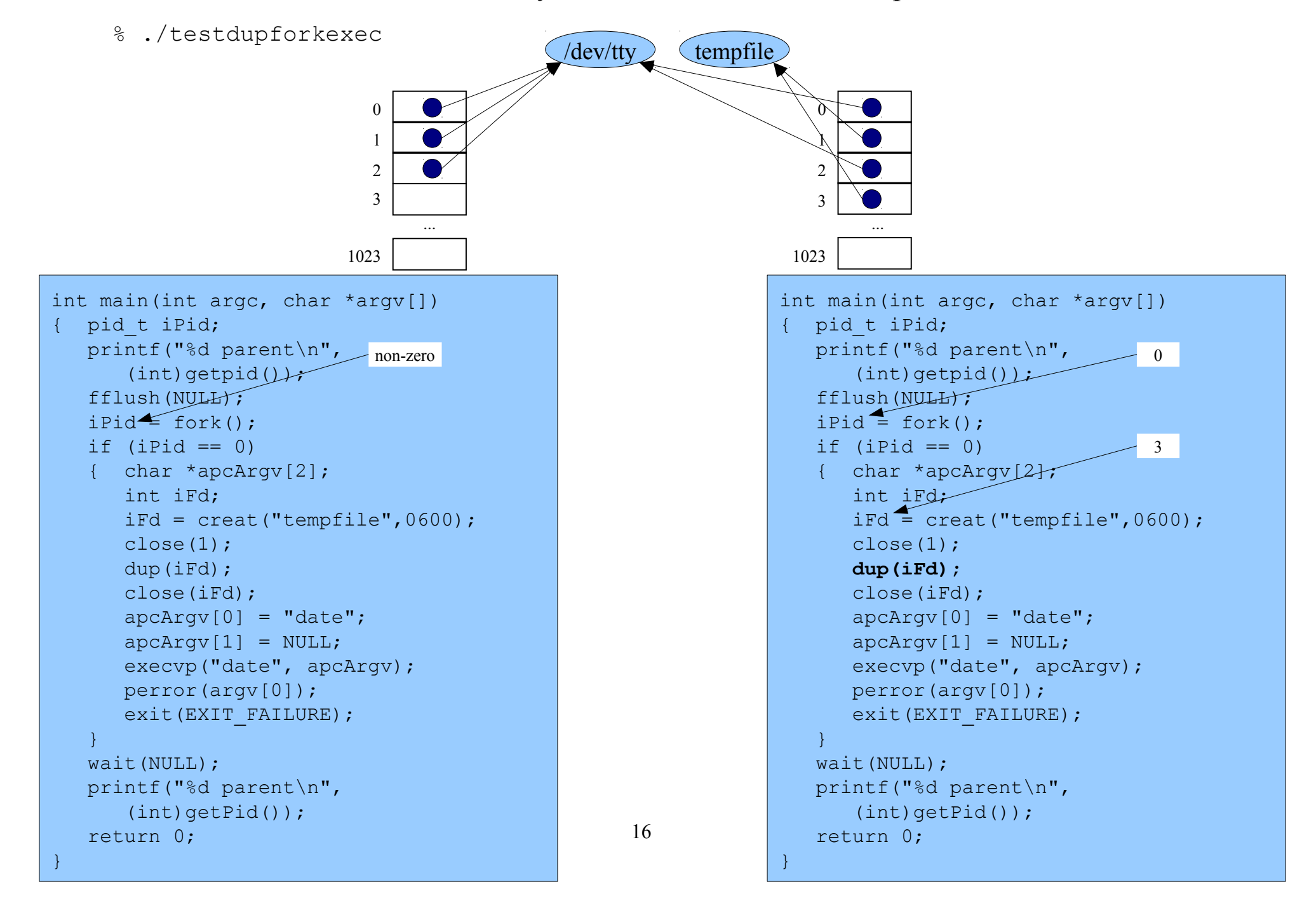

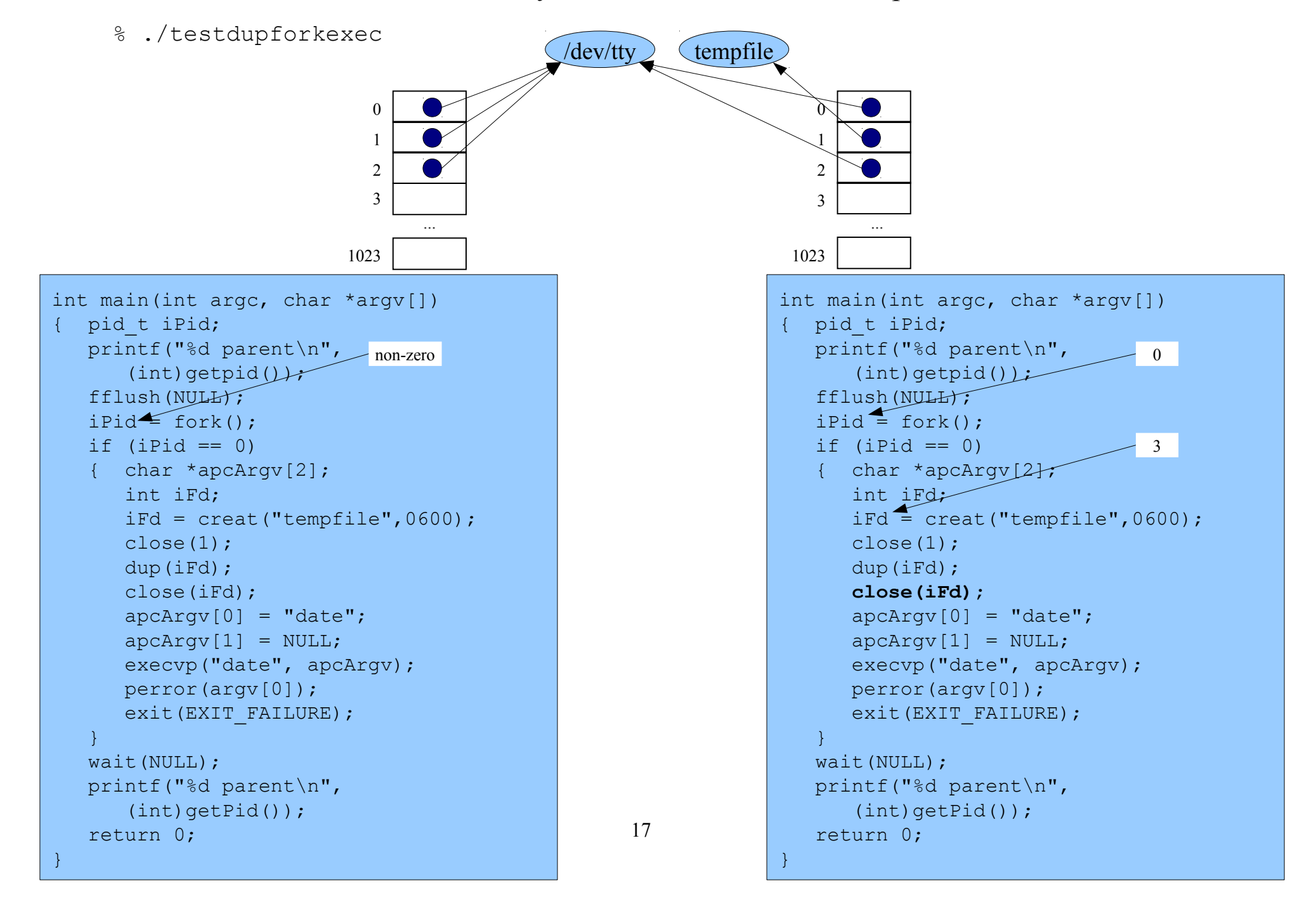

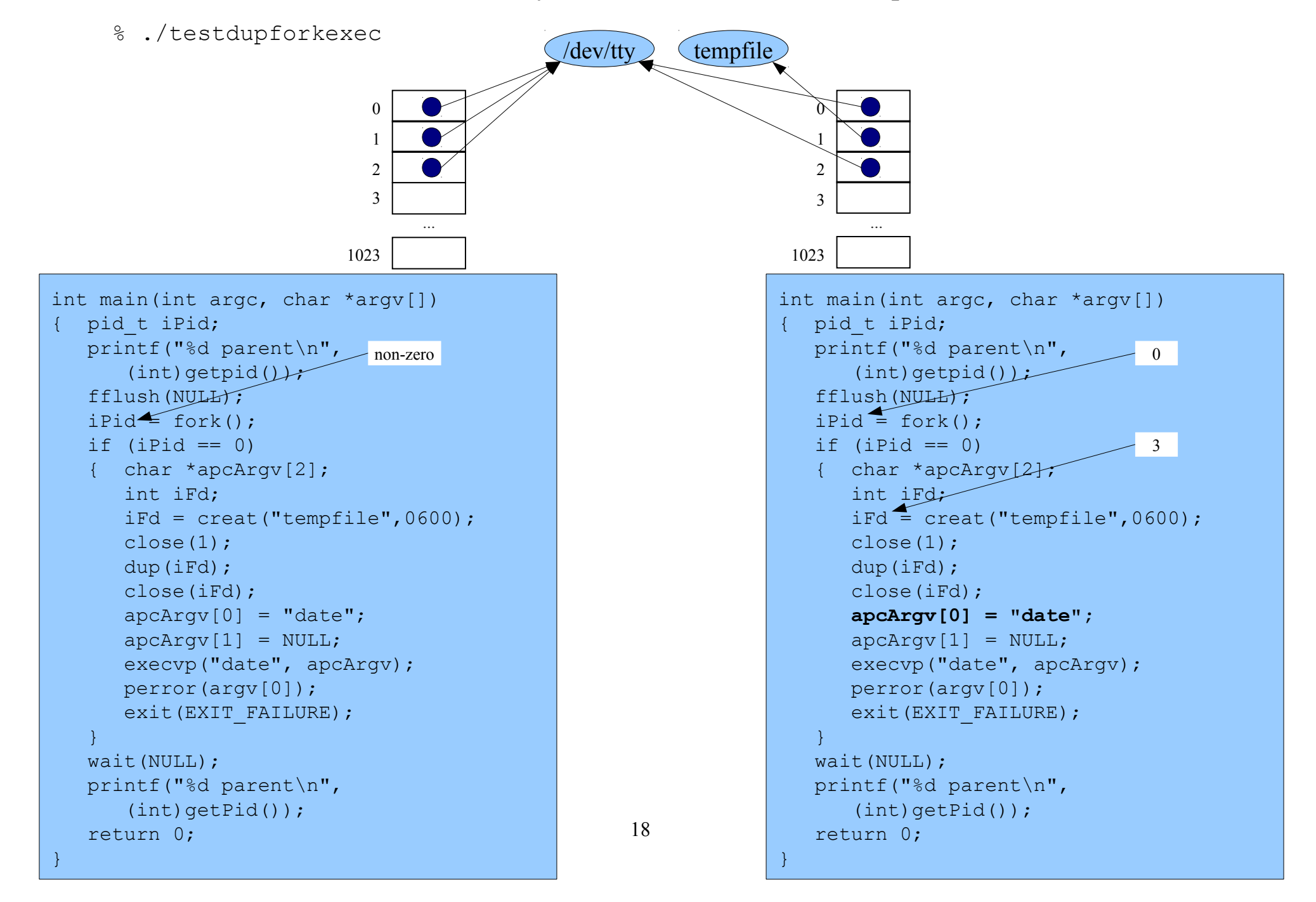

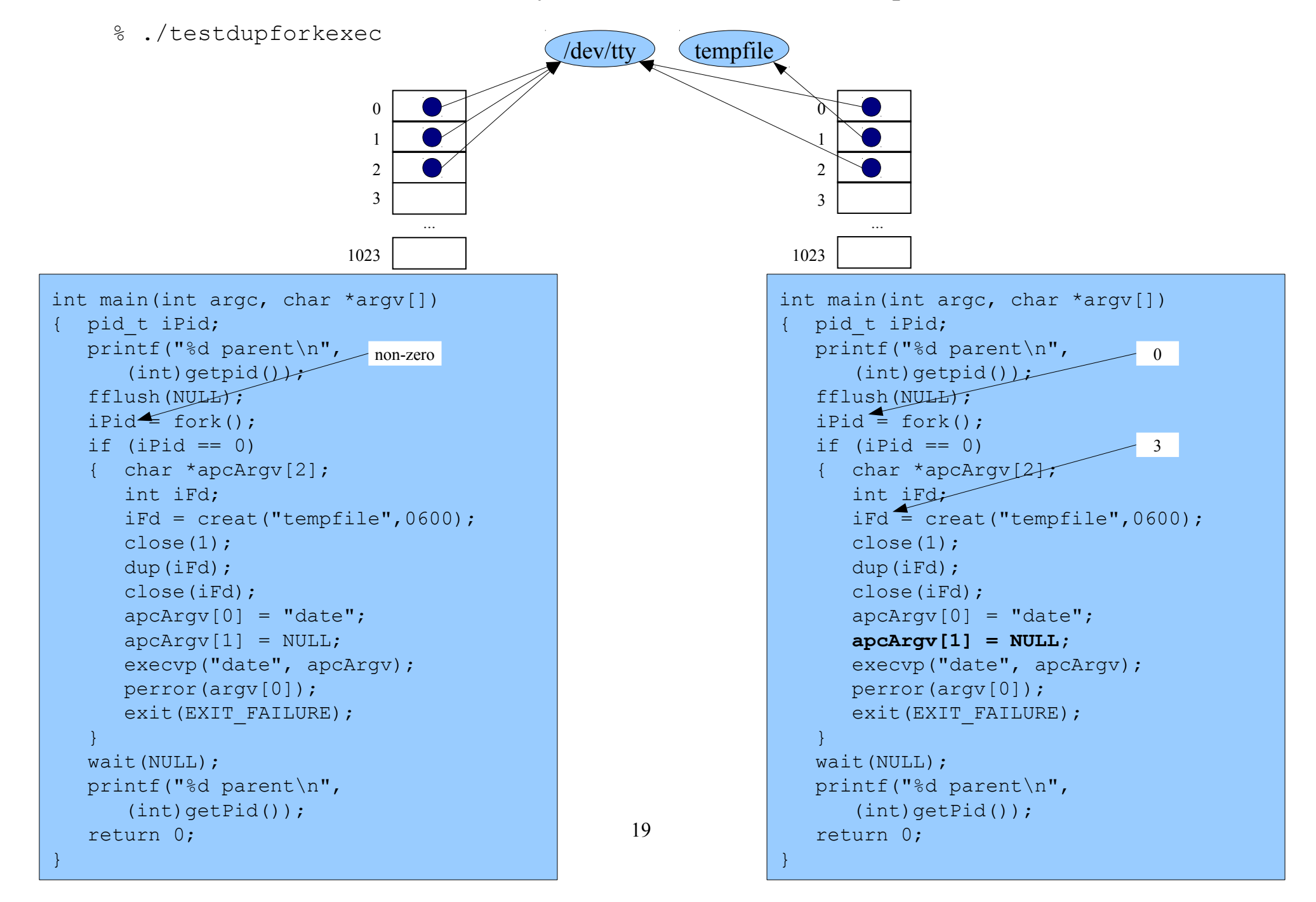

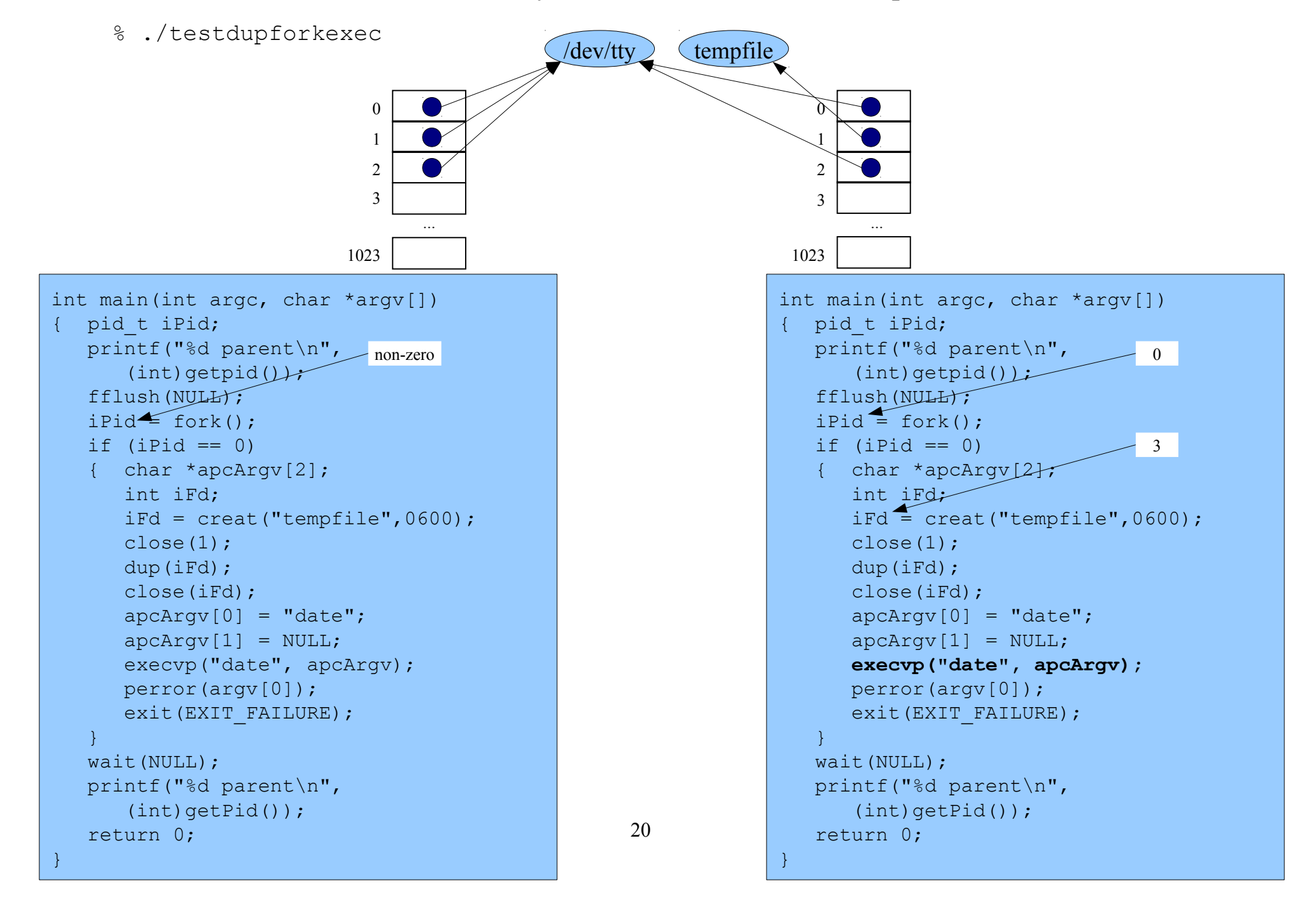

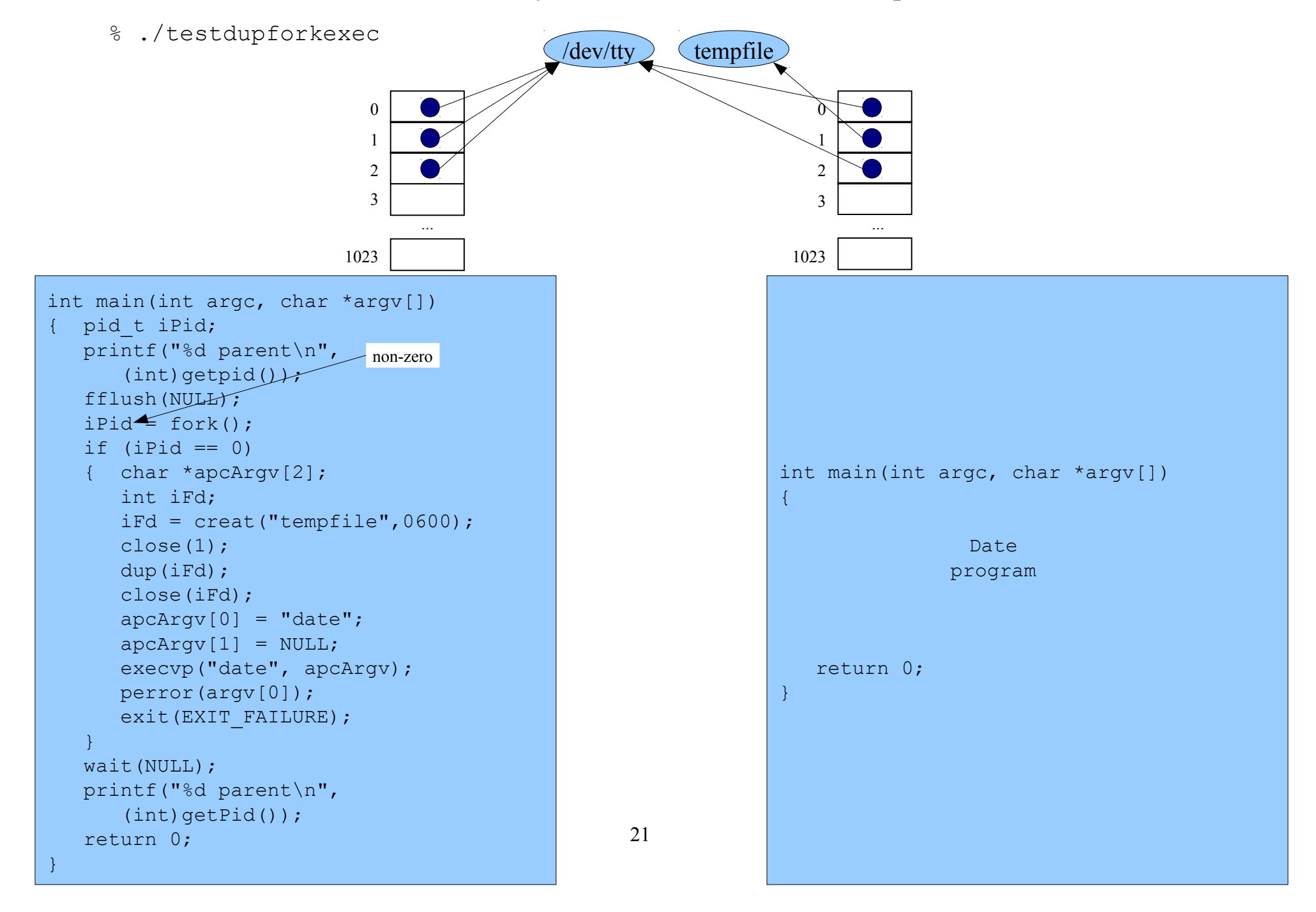

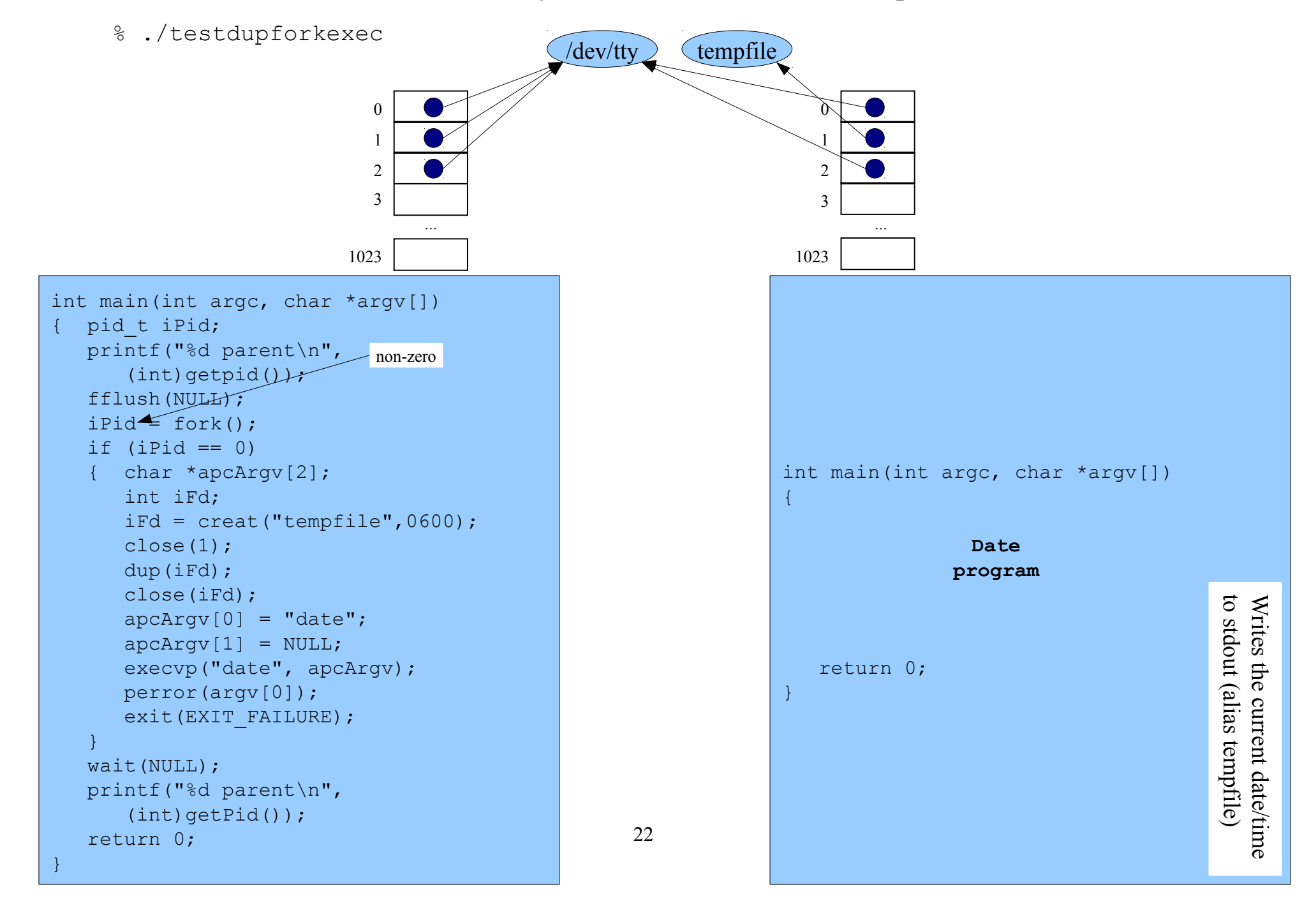

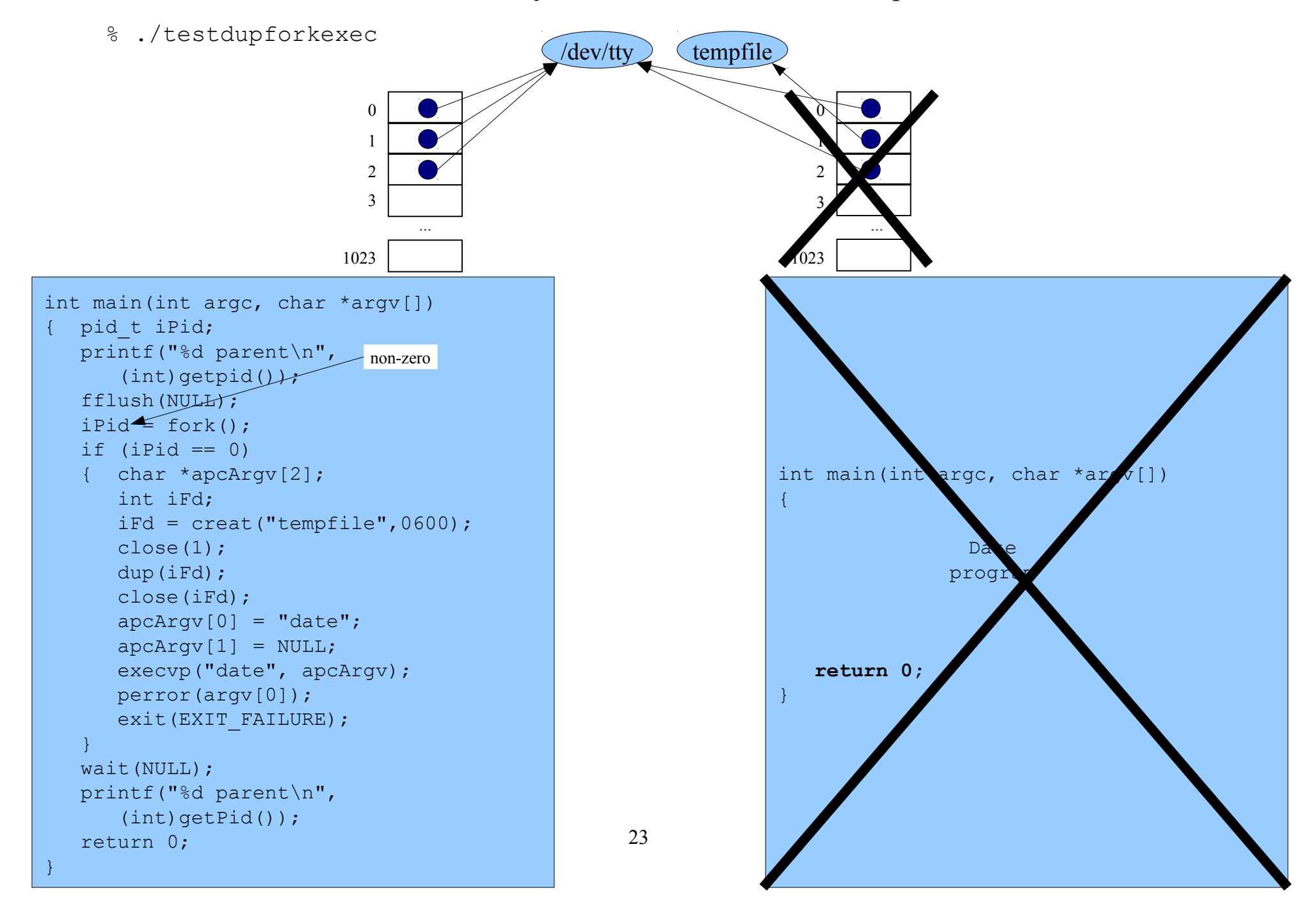

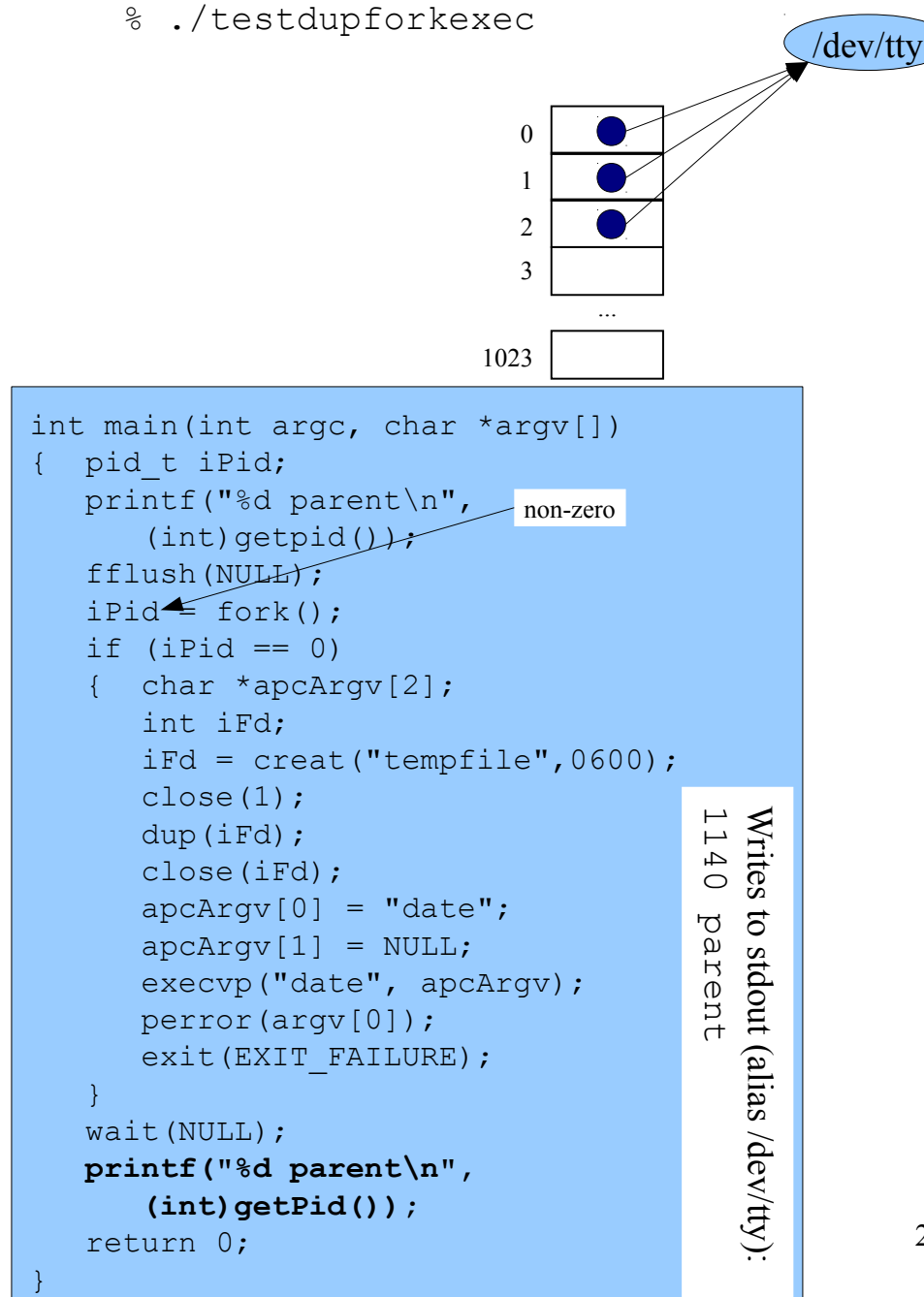

% ./testdupforkexec pt main(int argc, char \*argv[]) pid t iPid;  $\frac{1}{2}$ intf("%d parent\n",  $(int)$ getpid $()$  fflush(NULL); iPid = fork(); if  $(iPi) == 0)$  $char * \text{gcdargv[2]};$  int iFd;  $if d = crea$  ("tempf<sup>1e"</sup>,0600); close(1); dup(iFd); close(iFd); apcArgv[0] "date";  $apclary[1] = NULL;$ execvp("date", apcAr perror (argv[0]); exit EXIT FAILURE); } wait(NULL); printf("%d parent\n", (int)getPid()); **return 0;** }  $\pmb{\varrho}$ 1 2 3 1023  $\left(\frac{1}{\text{dev/}t}\right)$ ... non-zero

%

Copyright © 2017 by Robert M. Dondero, Jr.